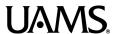

## **Microsoft Word Keyboard Shortcuts**

**Keyboard Shortcuts** are two-key commands that perform actions in progams. The following are useful shortcuts for Microsoft Word.

Note: If you are using a Mac, use Command instead of Control.

## **Content Commands**

Here, "content" refers to text, shapes, and media

Ctrl

+ [ /

Select All

The following shortcuts will only work when text or objects are selected.

Ctrl

+ C

Сору

Ctrl

· V

Paste

Ctrl

 $\mathbf{x}$ 

Cut

Ctrl

- [ |

Hyperlink

The following shortcuts will only work when text is selected.

Ctrl

. | в

Bold

Ctrl

**⊦** [ (

Underline

Ctrl

. | 1

**Italics** 

Ctrl

+

Decrease Text

Size

Ctrl

+ [

Increase Text

Size

## **Document Commands**

Ctrl

+ | 1

**New Document** 

Ctrl

▶ [

Find

Ctrl

**Open Document** 

Ctrl

Z

Undo

Ctrl

Save Document

Ctrl

. **Y** 

Redo